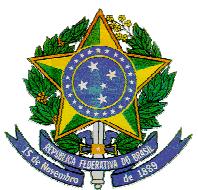

# **PROCESSO SELETIVO 2010/02 – CURSOS TÉCNICOS, MODALIDADE SUBSEQUENTE EDITAL Nº01/2010**

 O Campus Canoas do Instituto Federal de Educação, Ciência e Tecnologia do Rio Grande do Sul – IFRS, de acordo com a legislação vigente, torna público o presente EDITAL que rege o PROCESSO SELETIVO 2010/2 destinado à seleção de candidatos para ingresso no semestre letivo 2010/2 nos Cursos Técnicos do Campus Canoas.

- I) DO OBJETO
	- a. O presente processo seletivo se destina à seleção de candidatos para o preenchimento do total de vagas para ingresso no semestre letivo 2010/2 nos **Cursos Técnicos** de Nível Médio, na modalidade subsequente, do Campus Canoas.
	- b. Estão aptos para se candidatar às vagas ofertadas os cidadãos brasileiros ou estrangeiros residindo legalmente no país que comprovem ter concluído, com aproveitamento, o Ensino Médio até a data da matrícula no Curso.

### II) DOS CURSOS E VAGAS

- a. As vagas ofertadas no presente Edital são para os cursos:
	- i. Curso Técnico de Nível Médio, modalidade subsequente, em **Eletrônica** CTEs no turno da manhã, uma turma de 35 vagas e no turno da tarde, uma turma de 35 vagas, totalizando 70 vagas,
	- ii.Curso Técnico de Nível Médio, modalidade subsequente, em **Informática** CTIs no turno da manhã, uma turma de 35 vagas e no turno da tarde, uma turma de 35 vagas, totalizando 70 vagas.

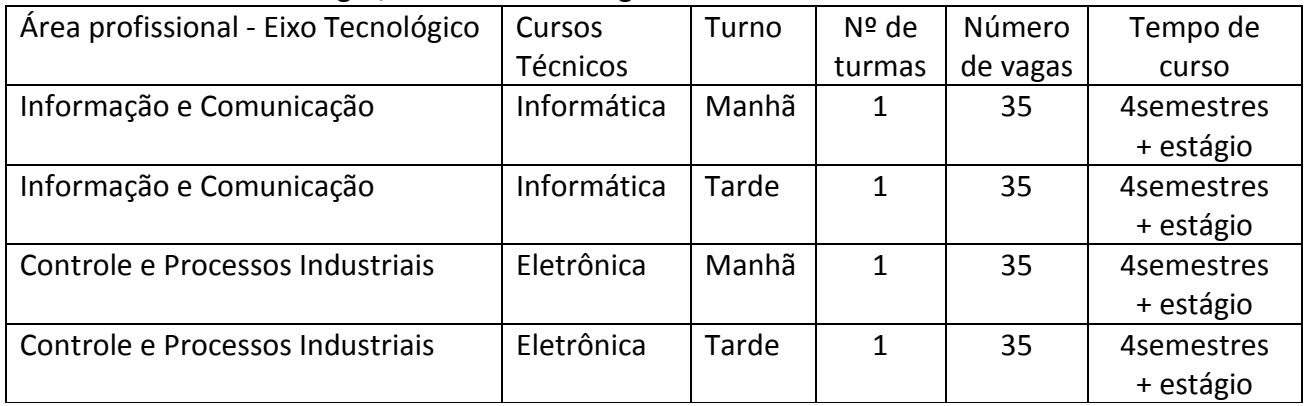

### III) DA FORMA DE SELEÇÃO

a. O processo de seleção utilizará dois sistemas de ingresso:

i. Até 50% das vagas de cada curso e turma (17 vagas) serão preenchidas utilizando como critério o resultado obtido pelo candidato no **ENEM** 2009;

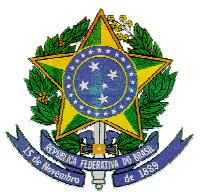

ii.Ao menos 50% das vagas de cada curso e turma (18 vagas) serão preenchidas mediante **sorteio** público;

- iii. O candidato deve optar pelo ingresso via ENEM ou pelo sorteio, não sendo admitidas inscrições em ambos;
- iv. Em caso de haver vagas não preenchidas utilizando o resultado do candidato no ENEM 2009, essas serão incluídas no processo de sorteio.

### IV) DO CRONOGRAMA

### a. O Cronograma do presente Processo Seletivo está assim definido:

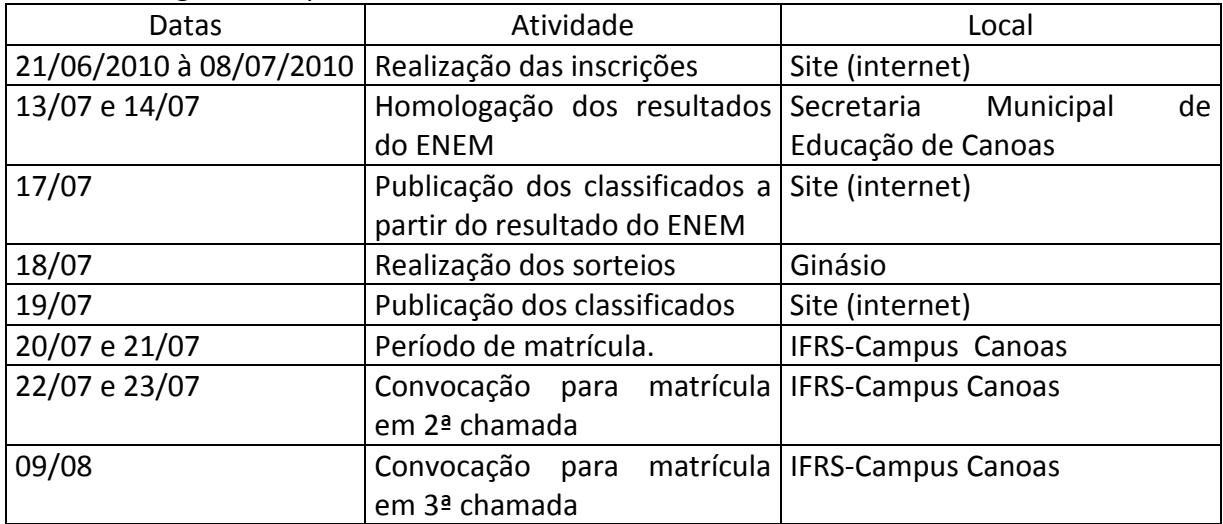

#### V) DAS INSCRIÇÕES

- a. As inscrições serão somente pela internet, no endereço eletrônico http://www.canoas.ifrs.edu.br
- b. O formulário de inscrição estará disponível para preenchimento em http://www.canoas.ifrs.edu.br
- c. Nos dias úteis do período de inscrição, no horário das 9h às 15h, serão disponibilizados, na Secretaria Municipal de Educação de Canoas, Rua 15 de Janeiro 481 - Sala 214/ 10 – Centro - CEP 92010-290, computadores para os candidatos que assim o desejarem utilizar para realizar sua inscrição.
- d. O candidato é responsável pelas informações prestadas na Ficha de Inscrição, arcando com as consequências de eventuais erros no preenchimento desse documento.
- e. Não serão considerados os pedidos de inscrição que deixarem de ser concretizados por falhas de computadores, congestionamento de linhas ou outros fatores de ordem técnica.
- f. A inscrição no processo seletivo implica o conhecimento e a aceitação, pelo candidato, de todas as condições previstas neste Edital.

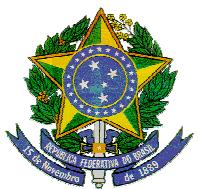

- g. O candidato poderá se inscrever apenas para um único curso do Campus Canoas e deverá optar pelo Sistema de Ingresso ENEM ou Sorteio.
- h. No preenchimento do formulário o candidato deverá informar sua opção de curso, seus dados pessoais (nome, filiação, endereço, telefone) o seu documento de identidade e CPF.
- i. No ato da inscrição será gerado comprovante com número,
- j. O candidato deverá imprimir o comprovante para fins de comprovação da inscrição.

# VI) DA UTILIZAÇÃO DO ENEM

- a. Os candidatos que desejarem utilizar os seus resultados no ENEM 2009 para o processo seletivo deverão, nos dias 13 e 14 de julho, comparecer na Secretaria Municipal de Educação de Canoas, Rua 15 de Janeiro 481 - Sala 214/ 10 – Centro - CEP 92010-290, no horário das 9h às 16h de posse do seu número de inscrição no ENEM 2009 e senha de acesso ao SiSU para consulta dos seus resultados.
- b. Os candidatos que obtiveram média 400 ou superior entre todas as provas do ENEM 2009 (incluindo a redação) podem utilizar esse exame como forma de seleção.
- c. O candidato inscrito que desejar utilizar o resultado de ENEM 2009 deverá, no momento da homologação da inscrição, fornecer seu número de inscrição no ENEM e, usando sua senha, consultar as notas que obteve, para impressão no ato em duas vias, uma das quais será dada ao candidato,
- d. A comissão do processo seletivo tabulará os resultados das provas do ENEM para classificação dos candidatos.
- e. A classificação dos candidatos que utilizarem o ENEM será publicada no dia 17 de julho.
- f. Caso não haja candidatos suficientes para completar todas as vagas disponíveis para seleção usando o ENEM, essas vagas se somarão às designadas para sorteio.

### VII) DO SORTEIO

- a. No dia 18 de julho, no Ginásio Olímpico Municipal, a partir das 15h se procederá ao sorteio público dos candidatos para preenchimento das vagas remanescentes.
- b. A presença do candidato no sorteio é obrigatória.
- c. O sorteio será presidido por servidor do Campus Canoas designado para tal ou por personalidade pública reconhecida que zelará pela imparcialidade, legalidade, objetividade e lisura do sorteio.
- d. Os candidatos inscritos e presentes terão seus nomes sorteados em ordem até que todos os nomes tenham sido chamados.
- e. A ordem de sorteio será considerada a ordem de classificação, sendo chamados os candidatos de acordo com o numero de vagas disponíveis para sorteio nesse semestre.
- f. Os candidatos remanescentes serão considerados suplentes e chamados em caso de vacância de vaga que ocorra no presente Processo Seletivo.

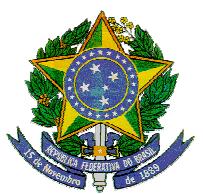

- g. Os resultados serão válidos, unicamente, para o presente Processo Seletivo.
- h. No final do sorteio será lavrada uma Ata assinada por autoridades presentes e, ao menos 4 (quatro) candidatos.
- i. A classificação total dos candidatos selecionados para iniciar os cursos em 2010/2 será publicada no dia 19 de julho de 2010.
- VIII) DA MATRÍCULA
	- a. A matrícula em Curso do Campus Canoas implica na aceitação das normas, regimentos, Organização Didática do Campus Canoas e do Projeto Pedagógico do Curso não podendo o aluno alegar desconhecimento.
	- b. É vedada a matrícula em um curso do Campus Canoas simultânea com a matrícula em outro curso público, salvo nos casos de programas especiais e cursos concomitantes. A confirmação de matrícula implica na intenção de cancelamento imediato de outra matrícula pública que o candidato possa ter.
	- c. Os candidatos selecionados deverão comparecer ao Campus Canoas, rua Dra. Zélia Carneiro de Figueiredo n 877, Igara III, Canoas, nos dias 20 ou 21 de julho das 13h30 às 18h para efetivar a matrícula, munidos de:
		- i. Certificado de Conclusão e Histórico Escolar do Ensino Médio original ou fotocópia autenticada (que permanecerão na pasta do aluno no Registro Acadêmico);
		- ii.Certidão de Nascimento ou Casamento original (para conferência) e fotocópia (para arquivo na pasta do aluno);
		- iii. Documento de Identidade (com foto e assinatura recentes) original e fotocópia;
		- iv. CPF original e fotocópia;
		- v.Comprovante de quitação com o Serviço Militar (apenas para candidatos brasileiros, do sexo masculino, maiores de 18 anos) – original e fotocópia;
		- vi. Título de Eleitor e comprovante de quitação com a Justiça Eleitoral (apenas para candidatos brasileiros, maiores de 18 anos) – original e fotocópia;
		- OBS: os candidatos menores, ao completarem 18 anos, deverão entregar esses documentos antes da confirmação de matrícula para o semestre letivo seguinte.
		- vii. Passaporte com Visto de residência no país vigente para todo o período letivo (apenas candidatos estrangeiros);
		- viii. Comprovante de residência (conta de luz, água ou telefone);
		- ix. Duas fotos 3x4, fundo branco, recentes, iguais;
		- x.Formulário de necessidades especiais preenchido.
	- d. Caso a instituição de origem não tenha emitido os documentos referidos na alínea "i" até a data da matrícula, será aceita declaração da instituição em que conste que o aluno

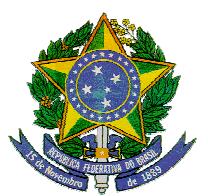

concluiu o Ensino Médio, declarando ainda a data em que tais documentos estarão disponíveis.

- e. No caso de mudança de nome, é imprescindível a apresentação do respectivo documento (Certidão).
- f. A matrícula pode ser realizada através de procuração simples. Será exigida a apresentação da Carteira de Identidade do procurador, cujo número deverá constar na procuração.
- g. O candidato que não comparecer para a matrícula na data e horário fixados ou não apresentar toda a documentação exigida perderá a vaga.
- h. O aluno matriculado que não comparecer a nenhuma aula da primeira semana, sem justificativa, perderá a vaga.
- i. As vagas não preenchidas serão ocupadas pelos próximos candidatos classificados, através de sucessivas chamadas.
- j. Os candidatos que perderem as vagas não poderão se candidatar à próxima seleção por sorteio do Campus Canoas.
- k. Os candidatos menores de 18 anos deverão estar acompanhados pelos pais ou responsáveis.
- l. A Instituição poderá convocar candidatos aprovados, obedecendo à ordem de classificação para ocupação de vagas abertas em razão de desistência de alunos matriculados.

### IX) DAS DISPOSIÇÕES GERAIS

- a. O prazo para impugnação do presente edital será de 02(dois) dias úteis a contar da data de sua publicação.
- b. O prazo para interposição de recursos será de 01(um) dia útil, a contar do dia da divulgação do resultado.
- c. Os casos omissos serão resolvidos pela Comissão do Processo Seletivo.

Canoas, 26 de maio de 2010, Janete Comaru Jachetti, Diretora Geral do Campus Canoas